## SAP ABAP table P33 BALS S\_FLAT\_PROF {Structured Application Log: Display Profile 'Flat' Output}

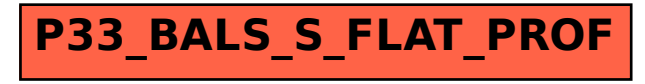